# **CERTPARK & QUESTION & ANSWER**

## CERTPARK.COM

Accurate Study Guides, High Passing Rate! provides update free of charge in one year!

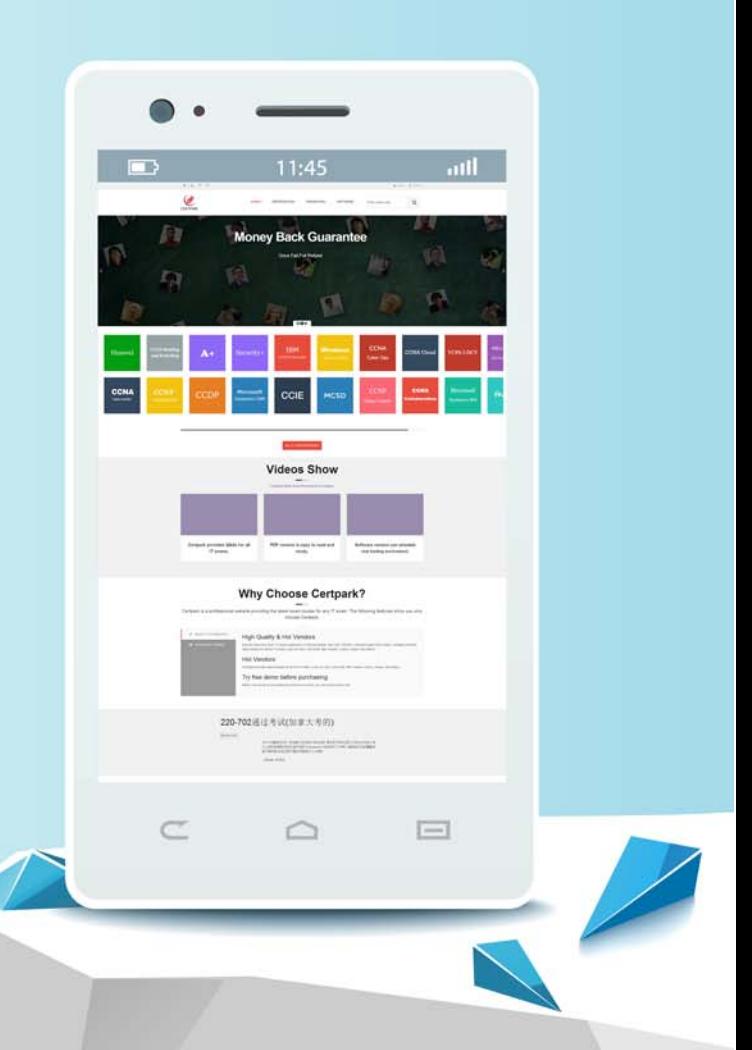

https://www.certpark.com

## **Exam** : **C\_SRM\_72**

**Title** : : SAP Certified Application Associate - Supplier Relationship Management 7.2

### **Version** : DEMO

1.SAP SRM provides predefined technical events for business objects. Events can be triggered by any of the following:

- A. Business changes made in the system
- B. The results of report runs
- C. Key Performance Indicators
- D. Passed deadlines
- **Answer:** A,B,C,D

#### **Explanation:**

Event schemas are used to control the effects of the events that belong to the business objects. They can be used to define the deadline for triggering a reaction to the event. Event categories are used to define the nature of this reaction.

The system determines the recipient for event category Alert using alert category; it sends one of the following:

✑ An alert, using alert category.

✑ A message, using SAP Smart Form.

 $\Rightarrow$  A work item, using workflow.

Note that an event always occurs at a predefined time. However, you can trigger an alert or message before or after this time by specifying a negative or positive value. If you enter no deadline, the system assumes that the value is zero and the alert is triggered at the moment of the event.

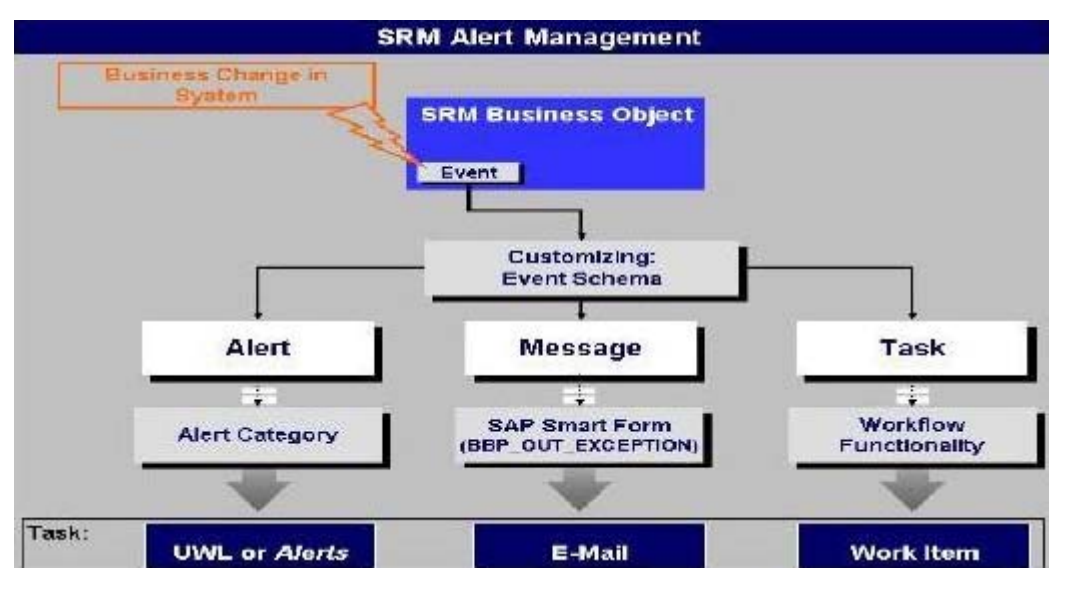

2.With reference to Master Data in SRM 7.2, which of the following are true?

A. Master data such as products, business partners etc, is available locally in the SRM system.

B. In SRM, both materials and services are stored as products. These are differentiated by 'Product Types'

C. Product categories correspond to material hierarchies in the SAP back end system.

D. If the product ID needs to be the same in SRM, as in the backend system, then this can be no longer than 21 characters.

#### **Answer:** A,B

#### **Explanation:**

All master data is available locally in the SAP Supplier Relationship Management (SRM) system. This

data includes, for example, product master records, business partner master records, and product categories. You copy the master data from the back-end system to SAP SRM.

In SAP SRM, both materials and services are stored as products. However, you can distinguish materials from services by the product type.

Product categories correspond to material groups in the SAP back-end system.

If the SAP SRM system communicates with an SAP back-end system, the length of the product ID is restricted to a maximum of 18 characters.

This should be the case even if the products are created locally, and not replicated from the back-end system. If you assign a product ID with more than 18 characters, a different number (with a maximum of 18 characters) has to be assigned in the back-end system.

3.Which SAP MDM component is used to schedule automated data imports?

- A. MDM Import Manager
- B. MDM Server
- C. MDM Import Server
- D. MDM Connector

**Answer:** C

4.Where do you maintain attribute access rights by role to control the authorization for users to change their own attributes?

- A. In the attribute maintenance table (T77OMATTR)
- B. In the role maintenance (PFCG)
- C. In the Implementation Guide (IMG)
- D. In the organizational plan (PPOMA\_BBP)

#### **Answer:** C

5.What shopping cart status allows changing an existing shopping cart? (Choose two)

- A. Open for confirmation
- B. Saved
- C. Open for invoice
- D. Approved
- E. Awaiting approval

**Answer:** B,E